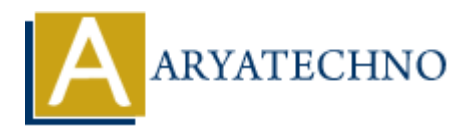

# **MongoDB - Schema Validation**

**Topics :** [MongoDB](https://www.aryatechno.com/category/21/mongodb.html) **Written on** [December 30, 2023](https://www.aryatechno.com/topics/)

In MongoDB, schema validation allows you to enforce specific rules on the structure and content of documents within a collection. While MongoDB is schema-less, schema validation provides a way to ensure that documents meet certain criteria. Validation rules are defined using JSON Schema.

Here's an overview of schema validation in MongoDB:

## **Basic Schema Validation:**

#### 1. **Create a Validation Rule:**

Define a JSON Schema that describes the expected structure of documents.

```
{
  $jsonSchema: {
  bsonType: "object",
   required: ["name", "email"],
  properties: {
   name: {
     bsonType: "string",
     description: "must be a string and is required"
    },
    email: {
     bsonType: "string",
     pattern: "^[a-zA-Z0-9._%+-]+@[a-zA-Z0-9.-]+\\.[a-zA-Z]{2,}$",
     description: "must be a string and match the regular expression pattern"
    }
   }
 }
}
  ARYATECHNO
```
#### 2. **Apply Validation Rule to a Collection:**

 $\circ$  Use the collMod command to apply the validation rule to a collection.

```
db.runCommand({
  collMod: "users",
  validator: {
   $jsonSchema: {
```

```
 bsonType: "object",
      required: ["name", "email"],
     properties: {
       name: {
         bsonType: "string",
         description: "must be a string and is required"
       },
       email: {
         bsonType: "string",
        pattern: "^[a-zA-Z0-9. %+-]+@[a-zA-Z0-9.-]+\\.[a-zA-Z]{2,}$",
         description: "must be a string and match the regular expression pattern"
       }
     }
    }
  },
  validationLevel: "moderate", // Options: "off", "strict", "moderate"
 validationAction: "error" // Options: "error", "warn"
});
   description: "must be a string and match the regular expression pattern"<br>
}<br>
}<br>
}<br>
,<br>
,<br>
ididationLevel: "moderate", // Options: "off", "strict", "moderate"<br>
ididationAction: "error" // Options: "error", "warn"<br>
Lion Leve
```
# **Validation Level and Action:**

### **Validation Level:**

- "off": No validation (default).
- "strict": Apply strict validation rules.
- "moderate": Apply rules, but allow existing documents that do not meet the validation rules.

```
Validation Action:
```
- "error": Reject documents that do not meet validation rules.
- $\circ$  "warn": Log a warning but allow documents that do not meet validation rules.

# **Example:**

```
db.createCollection("users", {
  validator: {
   $jsonSchema: {
     bsonType: "object",
     required: ["name", "email"],
     properties: {
      name: {
       bsonType: "string",
       description: "must be a string and is required"
      },
      email: {
       bsonType: "string",
      pattern: "^[a-zA-Z0-9. %+-]+@[a-zA-Z0-9.-]+\\.[a-zA-Z]{2,}$",
       description: "must be a string and match the regular expression pattern"
      }
```
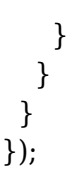

In this example, the users collection is created with a validation rule that requires documents to have name and email fields, and the email field must match a specific pattern.

## © Copyright **Aryatechno**. All Rights Reserved. Written tutorials and materials by [Aryatechno](https://www.aryatechno.com/)

**ARYAN**